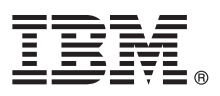

# Руководство Быстрый старт

## В этом руководстве описан простой и быстрый способ установки данного продукта.

#### Обзор продукта

Новичок вы или опытный аналитик или статистик - в любом случае IBM SPSS Statistics дает вам мошные возможности статистического анализа. В сегодняшнем цифровом пейзаже способность анализировать информацию с целью принятия решения и устранения проблем имеет решающее значение для успеха. IBM SPSS Statistics предлагает полный набор статистических и аналитических возможностей, необходимых для организаций. Это простое в использовании и всестороннее программное решение, которое:

- Обеспечивает всю аналитическую обработку от планирования и подготовки данных до анализа, составления отчетов и внедрения
- Предоставляет настроенные функциональные возможности и пользовательские интерфейсы для различных уровней квалификации и функциональной ответственности бизнес-пользователей, аналитиков и статистиков,
- Дает лучшую производительность и более точные результаты по сравнению с нестатистическим программным обеспечением типа электронных таблиц
- Работает со всеми распространенными типа данных, внешними языками программирования, операционными системами и типами файлов
- Предлагает широкий диапазон специализированных приемов для повышения производительности и улучшения эффективности

#### Шаг 1: Программное обеспечение и документация

Если вы выполняете установку с диска DVD, полученного с продуктом, перейдите к следующему шагу. Если вы скачиваете продукт с Passport Advantage, следуйте указаниям в документе по скачиванию, доступном по адресу:

http://www.ibm.com/support/docview.wss?uid=swg24038592

Подробная документация по установке (в формате PDF) доступна на установочном носителе в каталоге /Documentation/<язык>/InstallationDocuments. Эту документацию можно также скачать из Интернета по адресу:

http://www.ibm.com/support/docview.wss?uid=swg27043946

#### Шаг 2: Оцените конфигурацию оборудования и системы

Информация о требованиях к конфигурации оборудования и системы доступна по адресу:

www.ibm.com/software/analytics/spss/products/statistics/requirements.html

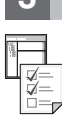

#### Шаг 3: Начинаем работу

Чтобы установить продукт, посмотрите следующие документы в каталоге Documentation/<язык>/ InstallationDocuments установочного носителя. Как уже упоминалось, документацию по установке можно также взять в Интернете по адресу:

http://www.ibm.com/support/docview.wss?uid=swg27043946

Если у вас лицензия на одного пользователя, смотрите файл Authorized User License Installation Instructions.pdf

Если у вас лицензия на площадку, посмотрите файлы:

- · Site License Administrators Guide.pdf. Этот документ надо прочитать первым. Он содержит информацию по распространению программного обеспечения по пользователям.
- Authorized User License Installation Instructions.pdf. Прочитайте этот документ, чтобы получить информацию об установке продукта на компьютерах конечных пользователей. Можно также распространить этот документ среди конечных пользователей.

Если у вас сетевая лицензия (с одновременным использованием), посмотрите файлы:

- Concurrent License Administrator's Guide.pdf. Этот документ надо прочитать первым. Он содержит информацию по конфигурированию менеджера сетевых лицензий и распространению программного обеспечения по пользователям.
- Concurrent License User Installation Instructions.pdf. Прочитайте этот документ, чтобы получить информацию об установке продукта на компьютерах конечных пользователей.

### **Дополнительная информация**

**?** Поддержка продукта:<http://www.ibm.com/support>

IBM SPSS Statistics. Лицензированные материалы - собственность Корпорации IBM. © Copyright IBM Corp. 2014. U.S. Government Users Restricted Rights - Use, duplication or disclosure restricted by<br>GSA ADP Schedule Contract w

IBM, логотип IBM и ibm.com - товарные знаки или зарегистрированные товарные знаки International Business Machines Corp., зарегистрированные во многих странах. Другие названия продуктов и<br>услуг могут являться товарными зна